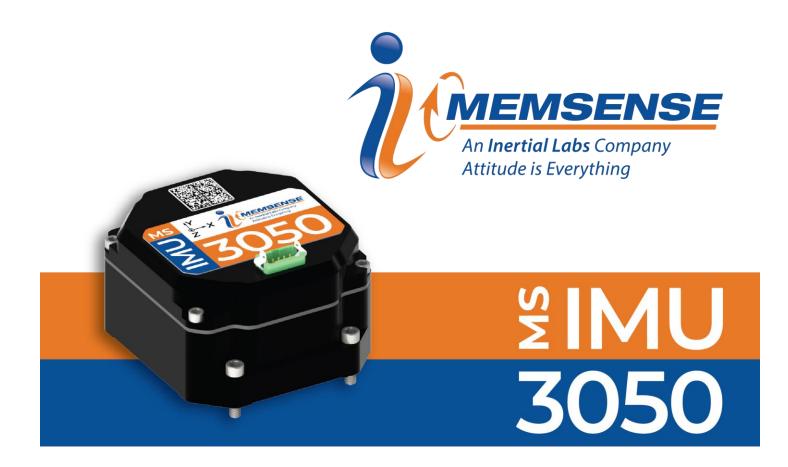

# **Product Specification & User Guide**

Document Number: DOC00592 Document Revision: K Product Model Number:MS-IMU3050Product Part Number:MP00067Product Revision:C

MEMSENSE.COM

888.668.8743

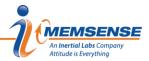

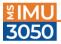

# **TABLE OF CONTENTS**

| 1.0 | OVE   | RVIEW                                          | 1  |
|-----|-------|------------------------------------------------|----|
| 2.0 | SPEC  | CIFICATIONS                                    | 1  |
| 3.0 | MEC   | HANICAL                                        | 6  |
| 3.1 | Dime  | ensions                                        | 6  |
| 3.2 | Coor  | dinate System                                  | 7  |
| 4.0 | CON   | IMUNICATIONS                                   | 8  |
| 4.1 | Defa  | ult Communication Settings                     | 8  |
| 4.2 | Hard  | lware Interface                                | 8  |
| 4   | 1.2.1 | Time of Validity Output – Internal Sample Rate | 9  |
| 4   | 1.2.2 | External Trigger Input                         | 9  |
| 4.3 | Inter | nal Sample Rate                                | 10 |
| 4.4 | Com   | munication Interface Protocol                  | 10 |
| 4   | 1.4.1 | IMU Sample Rate Configure 0x0204               | 12 |
| 4   | 1.4.2 | Configure Filter 0x0203                        | 12 |
| 4   | 1.4.3 | Select Sensors 0x0205                          | 13 |
| 4   | 1.4.4 | Config Accel Range 0x0207                      | 14 |
| 4   | 1.4.5 | Config Gyro Range 0x0208                       | 15 |
| 5.0 | ΟΡΤΙ  | ONS                                            | 16 |
| 5.1 | Part  | Numbering                                      | 16 |
| 5.2 | IMU   | Accessories                                    | 16 |
| 5.3 | IMU   | Development Kit                                | 17 |
| 5.4 | IMU   | Evaluation Kit                                 | 17 |
| 6.0 | DOC   | UMENT REVISION HISTORY                         | 18 |
| 7.0 | PRO   | DUCT REVISION HISTORY                          | 19 |

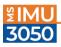

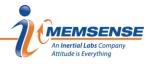

#### 1.0 OVERVIEW

The MS-IMU3050 delivers extreme performance in a compact durable aluminum package at a value point that is unmatched. The gyro bias instability of 0.3 °/h combined with an angle random walk of 0.065 °/h-1/2 provide low drift performance supporting a range of applications from pipeline inspection to navigation systems. The accelerometer bias instability of 2.6 µg and ultra-low noise density (14 µg/VHz) provide increased accuracy in orientation applications. User configurable options allow the IMU to be tuned to your application with configurable bandwidth, sample rate, gyro ranges, accel ranges, 1 PPS input and other measurement parameters. The MS-IMU3050 provides all these benefits in a package that only

measures 1.8 x 1.6 x 1.01 inches with a mass of only 79 grams. The MS-IMU3050's combination of performance, size, configurability, and value surpasses all IMUs in the high-performance MEMS IMU market.

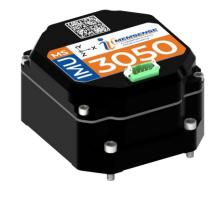

#### 2.0 SPECIFICATIONS

| ACCELEROMETER                        | MP00067-001      | 1 & MP00067-002 | UNITS                                | NOTES                  |
|--------------------------------------|------------------|-----------------|--------------------------------------|------------------------|
| Dynamic Range                        | ± 2              | ± 4             | ±8 g                                 | Note 1                 |
| Bias Instability                     |                  |                 | 1.44<br>2.27 μg                      | Typical XY             |
| Dias instability                     |                  |                 | 5.57                                 | Typical Z              |
|                                      |                  |                 | ± 466                                | Typical XY             |
| Bias Offset                          |                  |                 | ± 1947<br>μg                         | Maximum XY, Note 2     |
|                                      |                  |                 | ± 515                                | Typical Z              |
|                                      |                  |                 | ± 2619                               | Maximum Z, Note 2      |
| Bias Temperature Coefficient         | ± 7.3            |                 | ± 5.7<br>+ 14.2 μg/°C                | Typical                |
|                                      | ± 26.6           |                 | ± 14.3                               | Maximum, Note 3        |
| Nonlinearity                         |                  |                 | ± 0.3 % of FS                        | Typical, Note 4        |
|                                      |                  |                 | ± 217                                | Typical XY             |
| Scale Factor Error                   |                  |                 | ± 950                                | Maximum XY             |
|                                      |                  |                 | ± 460<br>± 1100                      | Typical Z<br>Maximum Z |
|                                      | ± 2.15           | ± 1.74          | ± 1.73                               | Typical XY             |
|                                      | ± 2.13<br>± 6.17 | ± 5.09          | + 1 01                               | Maximum XY             |
| Scale Factor Temperature Coefficient | ± 8.12           | ± 7.69          | ± 7.95 ppm/°C                        | Typical Z              |
|                                      | ± 15.1           | ± 15.1          | ± 15.1                               | Maximum Z              |
| Cross Axis Sensitivity               | 10.1             | 1.1.1.1         | ± 1700 ppm                           | Maximum                |
|                                      |                  |                 | 0.004                                | Typical XY             |
| Velocity Random Walk                 |                  |                 | 0.004 m/s/h <sup>-1/2</sup>          | Typical Z              |
|                                      | 9.06             |                 | 10.49                                | Typical XY             |
|                                      | 12.27            |                 | 45.00                                | Maximum XY             |
| Noise Density                        | 12.29            |                 | 15.08<br>13.57 μg/Hz <sup>-1/2</sup> | Typical Z              |
|                                      | 15.55            |                 | 19.04                                | Maximum Z              |
| Bandwidth                            |                  |                 | 50 Hz                                | -3dB point, Note 5     |

#### Table 1 – Specifications

<sup>⊮</sup>IMU 3050

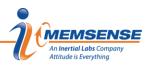

| ACCELEROMETER                        | MP0006                           | 7-007 & MP00067-008 | UNITS                              | NOTES                                                              |
|--------------------------------------|----------------------------------|---------------------|------------------------------------|--------------------------------------------------------------------|
| Dynamic Range                        | ± 10                             | ± 20                | ± 40 g                             | Note 1                                                             |
| Bias Instability                     | 7.5                              | 7.5                 | 7.5 μ <i>g</i>                     | Typical                                                            |
| Bias Offset                          |                                  |                     | ± 427<br>± 2057<br>± 593<br>± 2676 | Typical XY<br>Maximum XY, Note 2<br>Typical Z<br>Maximum Z, Note 2 |
| Bias Temperature Coefficient         |                                  |                     | 9.3<br>21.4 μg/°C                  | Typical<br>Maximum, Note 3                                         |
| Nonlinearity                         |                                  |                     | ± 0.3 % of FS                      | Typical, Note 4                                                    |
| Scale Factor Error                   |                                  |                     | ± 138<br>± 500<br>± 600<br>± 1250  | Typical XY<br>Maximum XY<br>Typical Z<br>Maximum Z                 |
| Scale Factor Temperature Coefficient |                                  |                     | ± 4.4<br>± 7.8<br>± 17.8<br>± 26.5 | Typical XY<br>Maximum XY<br>Typical Z<br>Maximum Z                 |
| Cross Axis Sensitivity               |                                  |                     | ± 2000 ppm                         | Maximum                                                            |
| Velocity Random Walk                 |                                  |                     | 0.02 m/s/h <sup>-1/2</sup>         | Typical                                                            |
| Noise Density                        | 41.84<br>45.59<br>33.95<br>37.97 |                     | 48.32<br>52.99<br>41.96<br>47.89   | Typical XY<br>Maximum XY<br>Typical Z<br>Maximum Z                 |
| Bandwidth                            |                                  |                     | 50 Hz                              | -3dB point, Note 5                                                 |

<sup>⊮</sup>IMU 3050

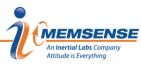

Information provided herein is considered accurate however is not guaranteed. Memsense reserves the right to change specifications at any time, without notice.

DOC00592

<mark>≌IMU</mark> 3050

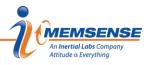

| EXTERNAL TRIGGER INPUT    |                                            |          |                 |
|---------------------------|--------------------------------------------|----------|-----------------|
| Voltage Low Level Input   | 0.9                                        | V        | Maximum         |
| Voltage High Level Input  | 2.3                                        | V        | Minimum         |
| Pulse Width               | 1.0                                        | μs       | Minimum         |
| TIME OF VALIDITY OUTPUT   |                                            |          |                 |
| Voltage Low Level Output  | 0.4                                        | V        | Maximum         |
| Voltage High Level Output | 2.6                                        | V        | Minimum         |
| Rise and Fall Time        | 30                                         | ns       | Maximum         |
| PHYSICAL                  |                                            | UNITS    | NOTES           |
| Dimensions                | 1.80 (45.72) × 1.60 (40.64) × 1.01 (25.67) | in. (mm) | (L x W x H)     |
| Mass                      | 79                                         | grams    |                 |
| OPERATIONAL REQUIREMEN    | ΓS                                         | UNITS    | NOTES           |
| Supply Voltage            | 4.9 to 36.0                                | VDC      |                 |
| Supply Power              | 2.5                                        | W        | Typical         |
| Operating Temperature     | -40 to 85                                  | °C       |                 |
| Interface Connector       | Harwin Gecko G125-MS11005L                 |          | 10 pin          |
| Mating Connector          | Harwin Gecko G125-2041096L0                |          | 10 pin          |
| ABSOLUTE MAXIMUM RATING   | GS NOTE 7                                  | UNITS    | NOTES           |
| Acceleration Powered      | 800                                        | g        | 0.5 ms any axis |
| Supply Voltage            | -0.3 (min) to 40.0 (max)                   | VDC      |                 |
| Storage Temperature       | -55 to 85                                  | °C       |                 |
| MTBF                      | 457,409                                    | h        |                 |

Note 1: Dynamic ranges configurable see Section 4.4.4 Config Accel Range and Section 4.4.5 Config Gyro Range.

Note 2: Bias Offset determined from maximum absolute bias at ambient temperature.

Note 3: Bias Temperature Coefficient is determined from maximum minus minimum bias over operating environment temperature with ±1 ° C/min. gradient.

Note 4: Nonlinearity is specified from -30 to 85°C. For gyros an input angular rate of ± 450 °/s is used.

Note 5: Bandwidth is configurable see section 4.4.2 Configure Filter.

Note 6: See Table 14 for applicability to model numbers.

Note 7: Absolute Maximum Ratings list device survivability specifications and are non-operational.

Note 8: Typical Values at 25°C, 0 °/s, unless otherwise noted.

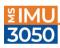

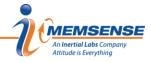

### MS-IMU3050 ALLAN VARIANCE CURVES

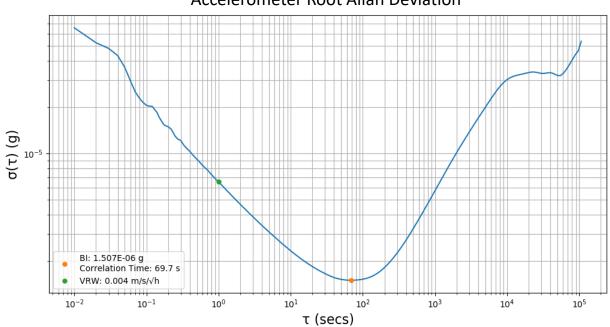

Accelerometer Root Allan Deviation

Gyroscope Root Allan Deviation

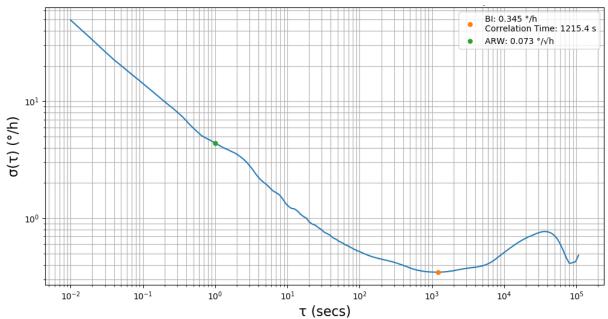

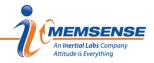

#### MECHANICAL 3.0

#### 3.1 **Dimensions**

The MS-IMU3050 is contained in a 6061-T6 aluminum housing anodized to MIL-A-8625 standards. Mounting of the IMU is achieved through four 2-56 captive socket head cap screws while alignment is facilitated through two one sixteenth inch dowel pins. The mounting surface of the mechanical interface is flat to within one onethousandths of an inch. The dimensions below are only an overview of the housing, detailed mechanical drawings in Imperial and Metric units are provided at Memsense.com under the MS-IMU3050 product page.

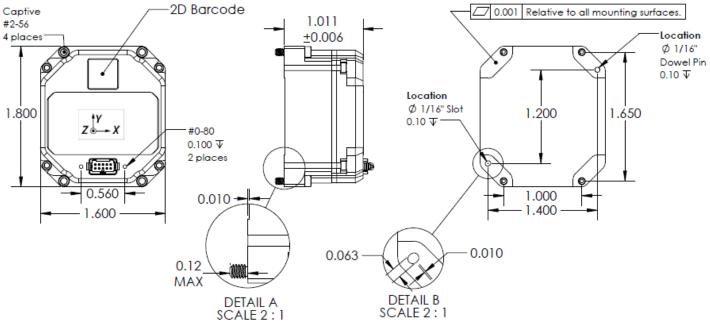

#### Note 1: Suggested Maximum Torque: 2.5 in-lbs

This value is a maximum, it is not recommended to torque to this value. While this value is provided from reliable sources, there are many variables that may effect this value and the use of this information is at the sole risk of the user.

#### Figure 1 - Physical dimensions (inches)

Information provided herein is considered accurate however is not guaranteed. Memsense reserves the right to change specifications at any time, without notice. к

DOC00592

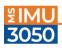

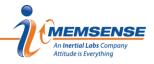

### 3.2 Coordinate System

The coordinate system for the MS-IMU3050 follows the right-hand rule convention. As an example, with the IMU pictured in Figure 2, if the Z axis is pointed straight UP away from the earth, it will produce 0 *g* for the X and Y axes and a positive 1 *g* for the Z axis. A counterclockwise rotation of the IMU about any of the depicted axis will produce a positive angular rate output for the corresponding axis. The magnetometer sign convention produces a positive output on the corresponding axis aligned in the North direction with the IMU bottom parallel and facing the Earth's surface.

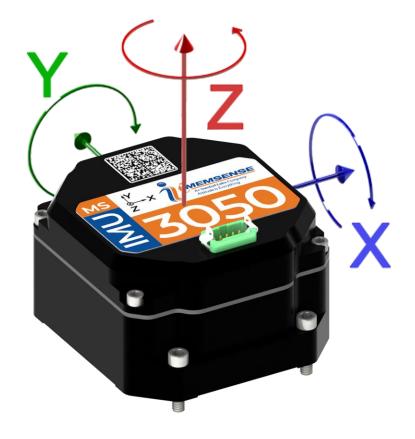

Figure 2 – MS-IMU3050 coordinate system

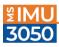

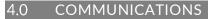

### 4.1 Default Communication Settings

The MS-IMU3050 is configured in manufacture to default settings. Knowledge of these settings is important when connecting to the IMU in the MS-CIP Evaluation Application. The following table provides the necessary default settings to connect to the IMU.

| Setting                | Default                       |
|------------------------|-------------------------------|
| Baud Rate              | 460800 bps                    |
| Sample Rate Decimation | 4                             |
| Filter Cutoff          | 50 Hz                         |
| Gyro Range             | ±480 °/s                      |
| Accel Range            | ±2 g <sup>1</sup>             |
| Sensor Select          | Angular Rate and Acceleration |

#### Table 2 – IMU Default Settings

Note 1: Default accel range in the MP00067-003 and MP00067-004 is ±20g.

#### 4.2 Hardware Interface

The MS-IMU3050 utilizes a 1.25mm pitch 10-pin Harwin Gekco connector for an electrical interface. The IMU connector manufacturer part number is G125-MS11005L with a mating connector manufacturer part number of G125-2041096L0. The IMU communications are transmitted and received via 3.3-volt level RS-422 physical signals. The IMU also receives a single ended 3.3-volt input to signal a one pulse per second synchronization from a GPS receiver. The electrical interface is further detailed in the figure and table below.

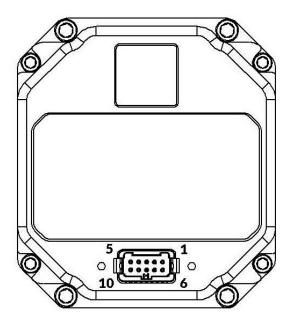

Figure 3 – MS-IMU3050 electrical interface connector

| Table 3 – MS-IMU3050 Signal Interface |
|---------------------------------------|
|                                       |

| PIN | SIGNAL | DESCRIPTION                  |
|-----|--------|------------------------------|
| 1   | PWR    | Power Supply Input           |
| 2   | RSVD   | Reserved                     |
| 3   | 1PPS   | GPS 1 Pulse Per Second Input |
| 4   | RCV A  | RS-422 Non-Inverting Input   |
| 5   | RCV B  | RS-422 Inverting Input       |
| 6   | GND    | Power Supply Return          |
| 7   | TOV    | Time Of Validity             |
| 8   | X TRIG | External Trigger             |
| 9   | ΤΧ Υ   | RS-422 Non-Inverting Output  |
| 10  | TX Z   | RS-422 Inverting Output      |

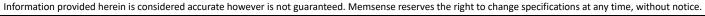

An Inertial Labs Comp Attitude is Everything

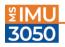

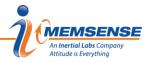

### 4.2.1 Time of Validity Output – Internal Sample Rate

The *Time of Validity (TOV)*, pin 7, output provides a signal that indicates when the internal sensors are sampled at the internal sample rate and when the samples complete transmission. The TOV falling edge is correlated with sampling of the first element in a sample. The TOV rising edge occurs after the last bit of a sample has finished transmission. Figure 4 provides a timing diagram depicting the relation between the internal sample rate, sample transmission and the TOV output. See 4.2.2 External Trigger Input for TOV output with external trigger enabled.

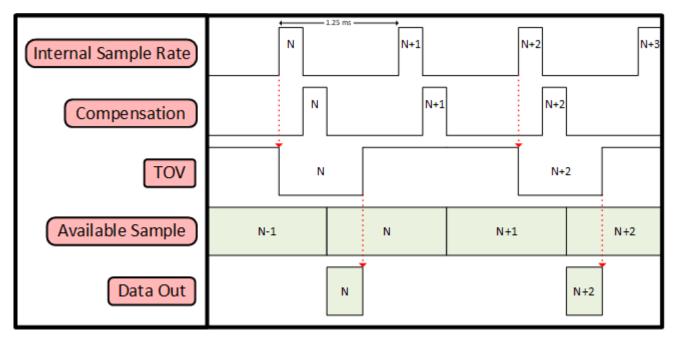

Figure 4 – TOV timing diagram with output sample rate at decimation of 2.

### 4.2.2 External Trigger Input

The *External Trigger (X TRIG)*, pin 8, input provides a means to synchronize the IMU's sample transmission with an external sampling period. A rising edge signal on the External Trigger input initiates the transmission of the most recent complete sample. When in the External Trigger Mode, the TOV falling edge occurs with the beginning of an internal sample and its rising edge is initiated by the completion of the sample's compensation. Figure 5 depicts the timing associated with the use of the External Trigger and its relation to the TOV signal.

Please note that the External Trigger Mode must be enabled through the communications protocol for the input to be active, see the protocol section or the MS-CIP specification for details on enabling or disabling the External Trigger.

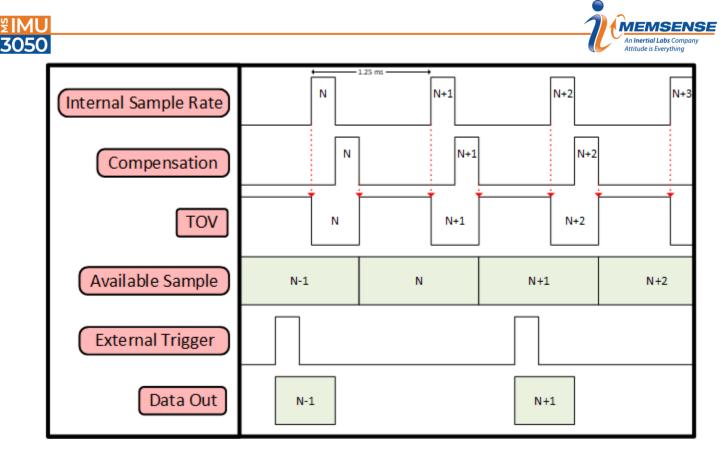

Figure 5 – External Trigger timing diagram.

### 4.3 Internal Sample Rate

The MS-IMU3050 internally samples sensors selected by the configuration at a rate of 800 samples per second. The internal sample rate is used in the output sample rate configuration detailed in the Memsense Communication Interface Protocol.

### 4.4 Communication Interface Protocol

The communication interface protocol is defined in detail in the Memsense Communication Interface Protocol document (MS-CIP DOC00381) which can be found on the MS-IMU3050 product page at memsense.com. The following information contains MS-IMU3050 specific portions of the communication protocol.

The Memsense Communication Interface Protocol (MS CIP) is implemented as a simple architecture to communicate information to and from the measurement device. The protocol is intended to be flexible in allowing customers to configure various features of the device achieving optimized communication modes for various application requirements. Below is a table showing the default output from the MS-IMU3050.

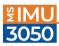

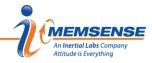

### Table 4 – Default IMU Data Message 0xA2

| Byte   | Byte Name           | Value | Description                                          |
|--------|---------------------|-------|------------------------------------------------------|
| 0      | Sync1               | 0xA5  | First synchronization value used in sample parsing.  |
| 1      | Sync2               | 0xA5  | Second synchronization value used in sample parsing. |
| 2      | Message Type        | 0xA2  | Message type identification code.                    |
| 3      | Payload Size        | 0x1C  | Byte length of the payload.                          |
| 4      | Message Code        | 0x81  | Scaled Acceleration Vector identification code.      |
| 5      | Data Size           | 0x0C  | Data Size in bytes.                                  |
| 6      | X Accel MSB         | 0x37  | X Accel in g. MSB of F32.                            |
| 7      | X Accel Byte 2      | 0xA7  | X Accel in g. Byte 2 of F32.                         |
| 8      | X Accel Byte 1      | 0xC5  | X Accel in g. Byte 1 of F32.                         |
| 9      | X Accel LSB         | 0xAC  | X Accel in g. LSB of F32.                            |
| 10     | Y Accel MSB         | 0x37  | Y Accel in g. MSB of F32.                            |
| 11     | Y Accel Byte 2      | 0x7B  | Y Accel in g. Byte 2 of F32.                         |
| 12     | Y Accel Byte 1      | 0xA8  | Y Accel in g. Byte 1 of F32.                         |
| 13     | Y Accel LSB         | 0x82  | Y Accel in g. LSB of F32.                            |
| 14     | Z Accel MSB         | 0x3F  | Z Accel in g. MSB of F32.                            |
| 15     | Z Accel Byte 2      | 0x80  | Z Accel in g. Byte 2 of F32.                         |
| 16     | Z Accel Byte 1      | 0x00  | Z Accel in g. Byte 1 of F32.                         |
| 17     | Z Accel LSB         | 0x65  | Z Accel in g. LSB of F32.                            |
| 18     | Message Code        | 0x82  | Scaled Angular Rate Vector identification code.      |
| 19     | Data Size           | 0x0C  | Data Size in bytes.                                  |
| 20     | X Gyro MSB          | 0x37  | X Gyro in degrees per second. MSB of F32.            |
| 21     | X Gyro Byte 2       | 0xA7  | X Gyro in degrees per second. Byte 2 of F32.         |
| 22     | X Gyro Byte 1       | 0xC5  | X Gyro in degrees per second. Byte 1 of F32.         |
| 23     | X Gyro LSB          | 0xAC  | X Gyro in degrees per second. LSB of F32.            |
| 24     | Y Gyro MSB          | 0x37  | Y Gyro in degrees per second. MSB of F32.            |
| 25     | Y Gyro Byte 2       | 0x7B  | Y Gyro in degrees per second. Byte 2 of F32.         |
| 26     | Y Gyro Byte 1       | 0xA8  | Y Gyro in degrees per second. Byte 1 of F32.         |
| 27     | Y Gyro LSB          | 0x82  | Y Gyro in degrees per second. LSB of F32.            |
| 28     | Z Gyro MSB          | 0x37  | Z Gyro in degrees per second. MSB of F32.            |
| 29     | Z Gyro Byte 2       | 0x49  | Z Gyro in degrees per second. Byte 2 of F32.         |
| 30     | Z Gyro Byte 1       | 0x53  | Z Gyro in degrees per second. Byte 1 of F32.         |
| 31     | Z Gyro LSB          | 0x9C  | Z Gyro in degrees per second. LSB of F32.            |
| 32     | Checksum 1          | 0x0C  | Fletcher-16 checksum block 1 MSB                     |
| 33     | Checksum 2          | 0x23  | Fletcher-16 checksum block 2 LSB                     |
| Result | ing Complete Comman | d     |                                                      |

A5A5A21C810C37A7C5AC377BA8823F800065820C37A7C5AC377BA8823749539C0C23

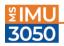

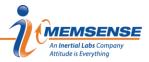

### 4.4.1 IMU Sample Rate Configure 0x0204

The IMU Sample Rate Configure provides a means to configure and save the rate at which all IMU data messages are transmitted. IMU Message Config is used to control individual measurements.

The IMU Sample Rate Configure function codes define the function to be performed on the device's inertial measurements. The associated codes and functions are listed in Table 5 below.

| Code | IMU Sample Rate Function                   |
|------|--------------------------------------------|
| 0X01 | Use new settings.                          |
| 0x02 | Request current settings.                  |
| 0x03 | Save current settings as startup settings. |
| 0x04 | Load saved startup settings.               |
| 0x05 | Reset to default settings.                 |

### Table 5 – IMU Sample Rate Function Codes

A 16-bit decimation value must be provided and is used to divide the internal sample rate to the desired output sample rate. The MS-IMU3050 has an internal sample rate of 800Hz therefore providing a decimation value of 0x0008 (8 decimal) configures the output sample rate to 100Hz.

See the MS-CIP at memsense.com under the MS-IMU3050 product page for more details regarding IMU Sample Rate Configure.

### 4.4.2 Configure Filter 0x0203

The Configure Filter message provides a means for configuring and saving internal digital filtering options. The Filter Function allows the configuration to be used, queried, saved, loaded from startup settings, and reset to defaults. Table 6 details the associated codes and functions.

| Table | 6 – Filter | Function | Codes |
|-------|------------|----------|-------|
|-------|------------|----------|-------|

| Code | Filter Function                            |
|------|--------------------------------------------|
| 0X01 | Use new settings.                          |
| 0x02 | Request current settings.                  |
| 0x03 | Save current settings as startup settings. |
| 0x04 | Load saved startup settings.               |
| 0x05 | Reset to default settings.                 |

The Filter Control codes allow filtering to be disabled or enabled in Infinite Impulse Response (IIR) mode. Care in selecting a filter bandwidth value that supports the Nyquist Sampling Theorem is suggested. The filter cutoff options listed here are specific to the MS-IMU3050. Filter cutoff options for the MS-IMU3050 are listed in Table 7.

DOC00592

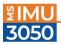

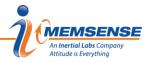

| Table 7 – Filter Bandwidt | h Control Codes |
|---------------------------|-----------------|
|---------------------------|-----------------|

| Code | Filter Control Codes               |
|------|------------------------------------|
| 0x00 | Disable Filter                     |
| 0x01 | IIR Filter -3 dB at 25Hz           |
| 0x02 | IIR Filter -3 dB at 50Hz (Default) |
| 0x03 | IIR Filter -3 dB at 75Hz           |
| 0x04 | IIR Filter -3 dB at 100Hz          |
| 0x05 | IIR Filter -3 dB at 10Hz           |
| 0x06 | IIR Filter -3 dB at 150Hz          |
| 0x07 | IIR Filter -3 dB at 200Hz          |
|      | 1                                  |

#### 4.4.3 Select Sensors 0x0205

The *Select Sensors* message provides a means to configure and save the contents of the IMU data messages transmitted.

The *Select Sensors* function codes define the function to be performed on the device's message format. The associated codes and functions for the MS-IMU3050 are listed in Table 8 below.

#### Table 8 – Select Sensors Function Codes

| Code | Select Sensors Function                    |  |
|------|--------------------------------------------|--|
| 0X01 | Use new settings.                          |  |
| 0x02 | Request current settings.                  |  |
| 0x03 | Save current settings as startup settings. |  |
| 0x04 | Load saved startup settings.               |  |
| 0x05 | Reset to default settings.                 |  |

Table 9 lists the codes for the available measurements to be selected.

#### **Table 9 – Select Sensors Options**

| Code | Select Sensors Options                |
|------|---------------------------------------|
| Coue | Select Selisors Options               |
| 0x81 | Scaled Acceleration Vector in g       |
| 0x82 | Scaled Angular Rate Vector in deg/sec |
| 0x83 | Scaled Magnetic Field Vector in gauss |
| 0x84 | Delta Theta Vector in Radians         |
| 0x85 | Delta Velocity Vector in m/s          |
| 0x87 | Scaled Temperature in Celsius         |
| 0x88 | GPS Correlated Time                   |

For each measurement selected the associated data code must be provided. When a Select Sensor message requests a sensor option that doesn't exist in the IMU (magnetometer or pressure), a NACK message will be returned.

See the MS-CIP at memsense.com under the MS-IMU3050 product page for more details regarding Select Sensors.

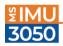

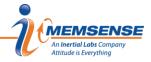

### 4.4.4 Config Accel Range 0x0207

The MS-IMU3050 supports the configuration of accelerometer dynamic ranges. The following configuration information details the options available and associated codes used in the communication protocol.

The *Config Accel Range* message provides a means for configuring and saving the triaxial accelerometer dynamic range options.

The *Config Accel Range Function* allows the configuration to be used, queried, saved, loaded from startup settings, and reset to defaults. Table 10 details the associated codes and functions.

|      | 6 6                                        |
|------|--------------------------------------------|
| Code | Configure Accel Range Function Codes       |
| 0X01 | Use new settings.                          |
| 0x02 | Request current settings.                  |
| 0x03 | Save current settings as startup settings. |
| 0x04 | Load saved startup settings.               |
| 0x05 | Reset to default settings.                 |

### Table 10 – Config Accel Range Function Codes

The *Accel Range* codes allow the dynamic range of the accelerometer to be changed to one of the 3 supported ranges and effect all three axes of the sensor. The options for the accelerometer dynamic range are controlled in the *Accel Range Codes* listed in Table 11.

| Code | Accel Range Codes             | IMU Model Number |
|------|-------------------------------|------------------|
| 0x00 | Accelerometer range $\pm 2 g$ | MS-IMU3050M      |
|      |                               | MS-IMU3050       |
| 0x01 | Accelerometer range ±4 g      | MS-IMU3050M      |
|      |                               | MS-IMU3050       |
| 0x02 | Accelerometer range ±8 g      | MS-IMU3050M      |
|      |                               | MS-IMU3050       |
| 0x03 | Accelerometer range ±10 g     | MS-IMU3050MHH    |
|      |                               | MS-IMU3050HH     |
| 0x05 | Accelerometer range ±20 g     | MS-IMU3050MHH    |
|      |                               | MS-IMU3050M      |
| 0x06 | Accelerometer range ±40 g     | MS-IMU3050MHH    |
|      |                               | MS-IMU3050HH     |

#### Table 11 – Accel Range Codes

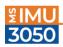

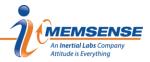

### 4.4.5 Config Gyro Range 0x0208

The MS-IMU3050 supports the configuration of gyroscope dynamic ranges. The following configuration information details the options available and associated codes used in the communication protocol.

The *Config Gyro Range* message provides a means for configuring and saving the triaxial gyroscope dynamic range options. The *Config Gyro Range Function* allows the configuration to be used, queried, saved, loaded from startup settings, and reset to defaults. Table 12 details the associated codes and functions.

| Code | Configure Gyro Range Function Codes        |
|------|--------------------------------------------|
| 0X01 | Use new settings.                          |
| 0x02 | Request current settings.                  |
| 0x03 | Save current settings as startup settings. |
| 0x04 | Load saved startup settings.               |
| 0x05 | Reset to default settings.                 |

### Table 12 – Config Gyro Range Function Codes

The *Gyro Range* codes allow the dynamic range of the gyroscope to be changed to 1 of the 5 supported ranges and effect all 3 axes of the sensor. The options for the gyroscope dynamic range are controlled in the *Gyro Range Codes*. The MS-IMU3050 codes are listed in Table 13.

### Table 13 – MS-IMU3050 Gyro Range Codes

| Code | Gyro Range Codes                   |  |
|------|------------------------------------|--|
| 0x06 | Gyroscope range ±75 °/s            |  |
| 0x07 | Gyroscope range ±200 °/s           |  |
| 0x03 | Gyroscope range ±480 °/s (Default) |  |
| 0x04 | Gyroscope range ±960 °/s           |  |
| 0x05 | Gyroscope range ±1920 °/s          |  |

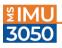

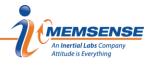

# 5.0 OPTIONS

### 5.1 Part Numbering

The standard part numbers, sensor ranges and associated ECCNs for the MS-IMU3050 are listed in the table below.

|               |                            | Maximum Ranges           |      |       |         |       |
|---------------|----------------------------|--------------------------|------|-------|---------|-------|
|               |                            | Accel Aux Accel Rate Mag |      |       |         |       |
| Model Number  | Part Number                | (g)                      | (g)  | (°/s) | (gauss) | ECCNs |
| MS-IMU3050M   | MP00067-001 <sup>1,2</sup> | ±8                       | None | ±1920 | 2       | 7A003 |
| MS-IMU3050    | MP00067-002 <sup>1,2</sup> | ±8                       | None | ±1920 | None    | 7A003 |
| MS-IMU3050MHH | MP00067-007 <sup>1,3</sup> | ±40                      | None | ±1920 | 2       | 7A003 |
| MS-IMU3050HH  | MP00067-008 <sup>1,3</sup> | ±40                      | None | ±1920 | None    | 7A003 |

### Table 14 – Standard part numbers

Note 1: Gyro range is user configurable to  $\pm 75$  °/s,  $\pm 200$  °/s,  $\pm 480$  °/s,  $\pm 960$  °/s or  $\pm 1920$  °/s

Note 2: Accel range is user configurable to  $\pm 2g$ ,  $\pm 4g$  or  $\pm 8g$ .

Note 3: Accel range is user configurable to  $\pm 10g$ ,  $\pm 20g$  or  $\pm 40g$ .

### 5.2 IMU Accessories

Accessories available for the IMU include interface cables, a USB data acquisition module (USB-DAQ) and the IMU configuration software. The accessories allow an end user to rapidly connect, configure and collect evaluation data with the MS-IMU3050. The software provides valuable tools used in developing communications with the IMU. The table below provides the accessory part number details.

#### Table 15 – Accessories part numbers

| Model Number      | Part Number | Description                              |
|-------------------|-------------|------------------------------------------|
| C30X0-G10F-H6F-36 | MP00063-001 | IMU 36-inch Development Interface Cable  |
| C30X0-G10F-PTL-08 | MP00063-003 | IMU 8-inch Unterminated Interface Cable  |
| C30X0-G10F-PTL-12 | MP00063-004 | IMU 12-inch Unterminated Interface Cable |
| USB-DAQ           | MP00082-101 | USB IMU Data Interface Module, 36"       |
| MS-CIP-EVAL       | N/A         | IMU Configuration Software               |

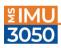

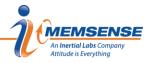

### 5.3 IMU Development Kit

Development kits available for the MS-IMU3050 are listed in Table 16 below.

#### Table 16 – Development Kit

| Dev Kit     |   | Content     |                                                         |  |
|-------------|---|-------------|---------------------------------------------------------|--|
| Part Number | # | Part Number | Description                                             |  |
|             | 1 | CM01614     | USB 2.0 A to Micro-USB B Cable 3FT                      |  |
|             | 2 | CM01667     | Box, Memsense Development Kit                           |  |
|             | 3 | MP00063-018 | Cable 36IN Gecko (F) to Gecko (F)                       |  |
|             | 4 | MP00063-019 | Cable 36IN Gecko (M) to Gecko (F)                       |  |
| MP00087-001 | 5 | MP00069-001 | USB Drive MS-CIP Evaluation Application and User Manual |  |
|             | 6 | MP00082-101 | USB IMU Data Interface Module, 36"                      |  |
|             | 7 | MP00083-101 | IMU Breakout Development Board                          |  |
|             | 8 | MP00084-101 | USB IMU Data Interface Module External Power Adapter    |  |
|             | 9 | MP00085-001 | USB-DAQ External Power Cable                            |  |

### 5.4 IMU Evaluation Kit

Evaluation Kits available for the MS-IMU3050 are listed in Table 17 below.

#### Table 17 – Evaluation Kit

| Eval Kit    |   | Content     |                                                         |  |
|-------------|---|-------------|---------------------------------------------------------|--|
| Part Number | # | Part Number | Description                                             |  |
|             | 1 | CM01667     | Box, Memsense Development Kit                           |  |
| MP00088-001 | 2 | MP00063-019 | Cable 36IN Gecko (M) to Gecko (F)                       |  |
|             | 3 | MP00069-001 | USB Drive MS-CIP Evaluation Application and User Manual |  |
|             | 4 | MP00082-101 | USB IMU Data Interface Module, 36"                      |  |
|             | 5 | MP00084-101 | USB IMU Data Interface Module External Power Adapter    |  |
|             | 6 | MP00085-001 | USB-DAQ External Power Cable                            |  |

<sup>⊮</sup>IMU 3050

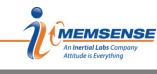

### 6.0 DOCUMENT REVISION HISTORY

| REV    | STATUS   | DESCRIPTION                                                                                                    | DATE       |
|--------|----------|----------------------------------------------------------------------------------------------------|------------|
| Prelim | Obsolete | Specification preliminary release.                                                                                                    | 2-12-2018  |
| A      | Obsolete | Specification release.<br>Figure 3 Connector Pinout updated to correct version and                                                                                                    | 9-3-2018   |
|        |          | pinout. Updated Options section.                                                                                                    |            |
| В      | Obsolete | Updated Mechanical drawing. Added export ECCNs to the development kit part number table.                                                                                                    | 10-7-2018  |
| С      | Obsolete | Remove export version from part numbers due to all versions being export controlled.                                                                                                    | 11-5-2018  |
| D      | Obsolete | Remove export language from overview. Added accel and<br>gyro over temperature specifications. Increased maximum<br>supply voltage. Added gyro vibration specifications. Added<br>Product Revision History section.                                                                      | 11-12-2019 |
| E      | Obsolete | Updated specifications. Updated Allan Deviation plots.<br>Updated mechanical dimensions                                                                                                    | 10-30-2020 |
| F      | Obsolete | Corrected error pertaining to external trigger edge. External trigger is rising edge activation. Two associated figures were updated.                                                                                                    | 3-9-2021   |
| G      | Obsolete | Updated gyro noise density specifications.                                                                                                    | 3-12-2021  |
| н      | Obsolete | Updated product revision. Remove accessories section                                                                                                    | 2-16-2022  |
| L      | Obsolete | Applied a new doc style. Added sections 5.2, 5.3, and 5.4 with<br>the available accessories, development kits, and evaluation<br>kits, respectively. Corrected links on tables throughout the<br>text. Updated product pictures. Updated MS-IMU3050<br>physical parameters in section 1. | 11-29-2022 |
| К      | Released | Updated the part number of the development kit to MP00087-001 (Table 16).                                                                                                    | 3-11-2024  |

<sup>⊮</sup>IMU 3050

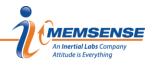

### 7.0 PRODUCT REVISION HISTORY

| REV | STATUS   | DESCRIPTION                                                                                                    | DATE       |
|-----|----------|----------------------------------------------------------------------------------------------------|------------|
| А   | Released | Product initial release.                                                                                       | 8-29-2018  |
| В   | Released | The housing top was revised to accommodate a connector back shell with #0-80 screws for mechanical attachment. | 10-11-2018 |
| С   | Current  | IMU housing alignment pin interface geometry change to improve alignment repeatability.                        | 2-14-2022  |